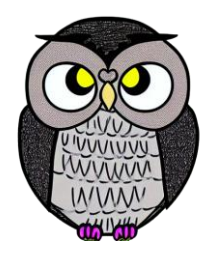

# **Bölüm 8: Makrolar**

**Mikroişlemciler**

### **Makrolar**

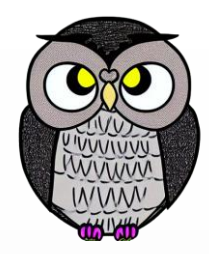

- Prosedürlere benzer.
- Derleme aşamasında gerçek komutlar ile değiştirilen geçici yapılardır.
- Kod içerisinde kullanılmayan makrolar görmezden gelinir.
- Makrolar, prosedürlerden farklı olarak,
	- kullanıldıkları kodun üzerinde tanımlanmalıdır.

### **Makro Tanımlama**

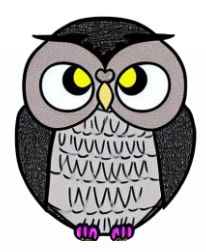

name MACRO [parametreler, ... ] <komutlar>

ENDM

MyMacro MACRO p1, p2, p3 MOV AX, p1 MOV BX, p2 MOV CX, p3 ENDM

ORG 100h RET

- MyMacro 1, 2, 3 ; Makro kullanımı
- MyMacro 4, 5, DX ; Başka bir örnek

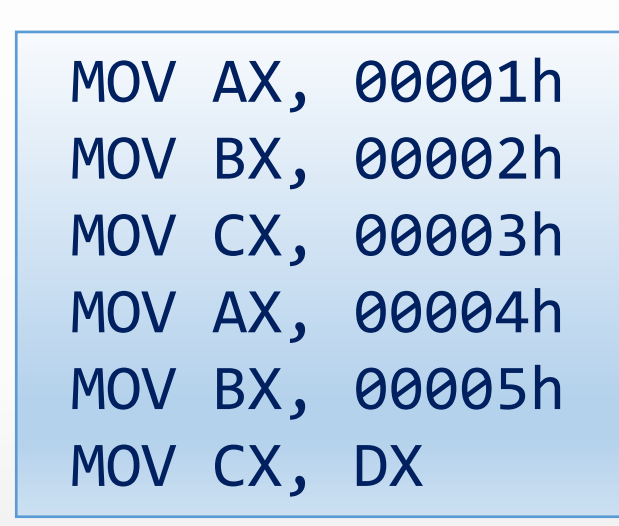

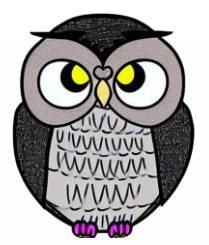

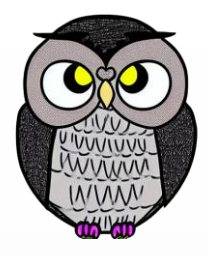

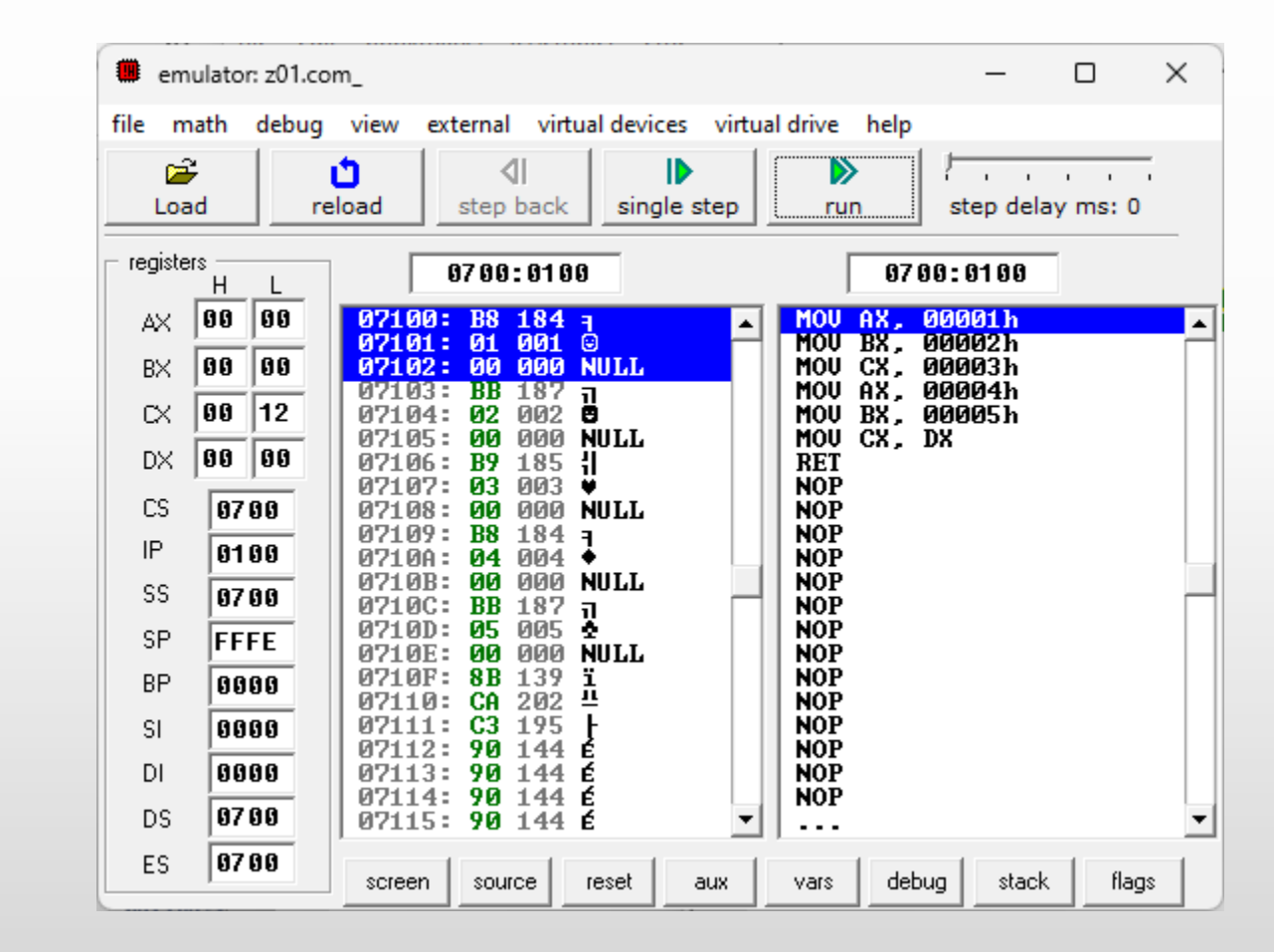

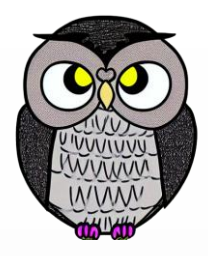

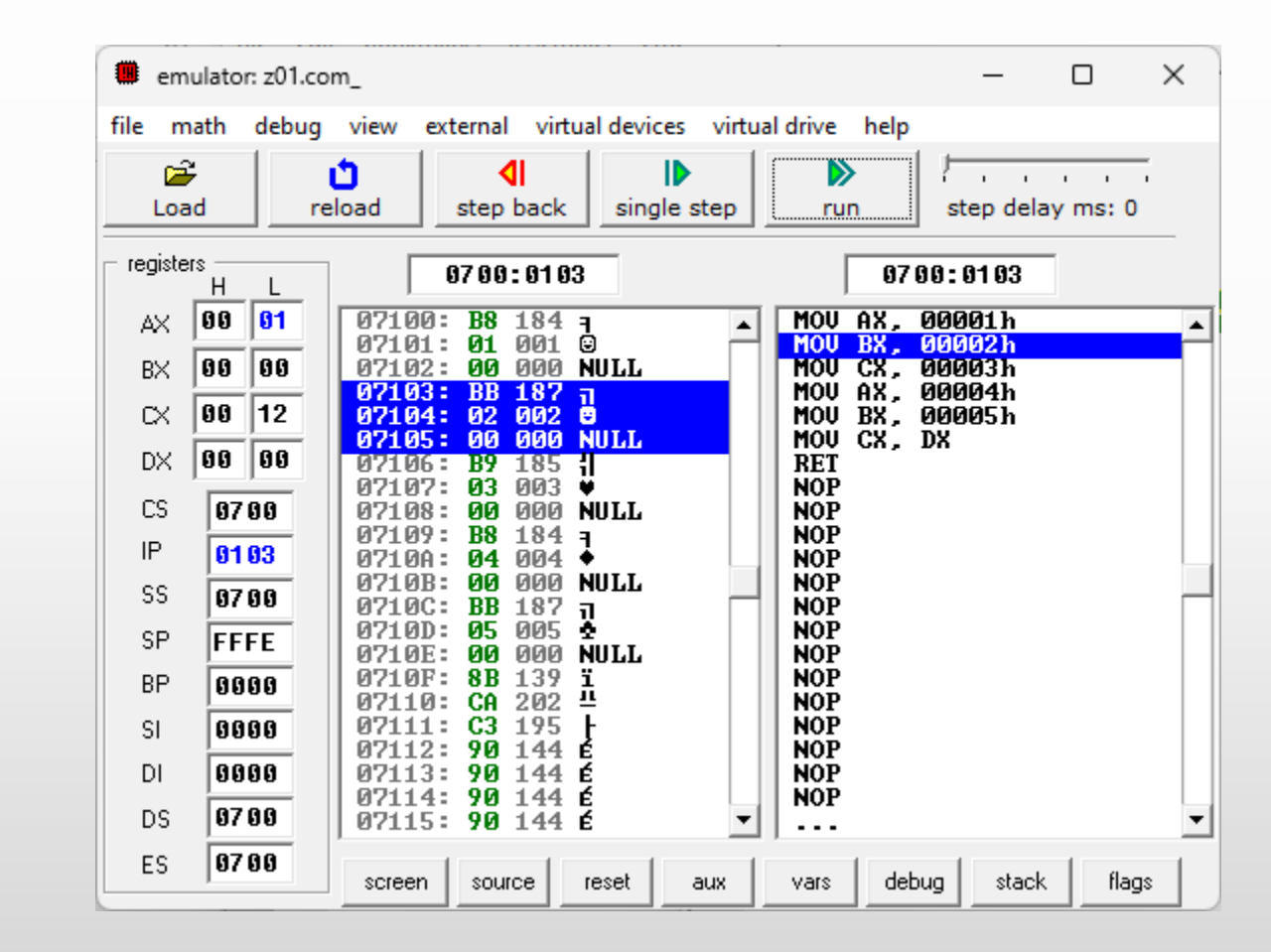

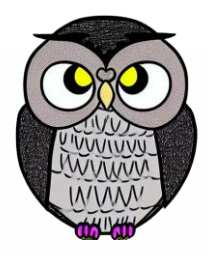

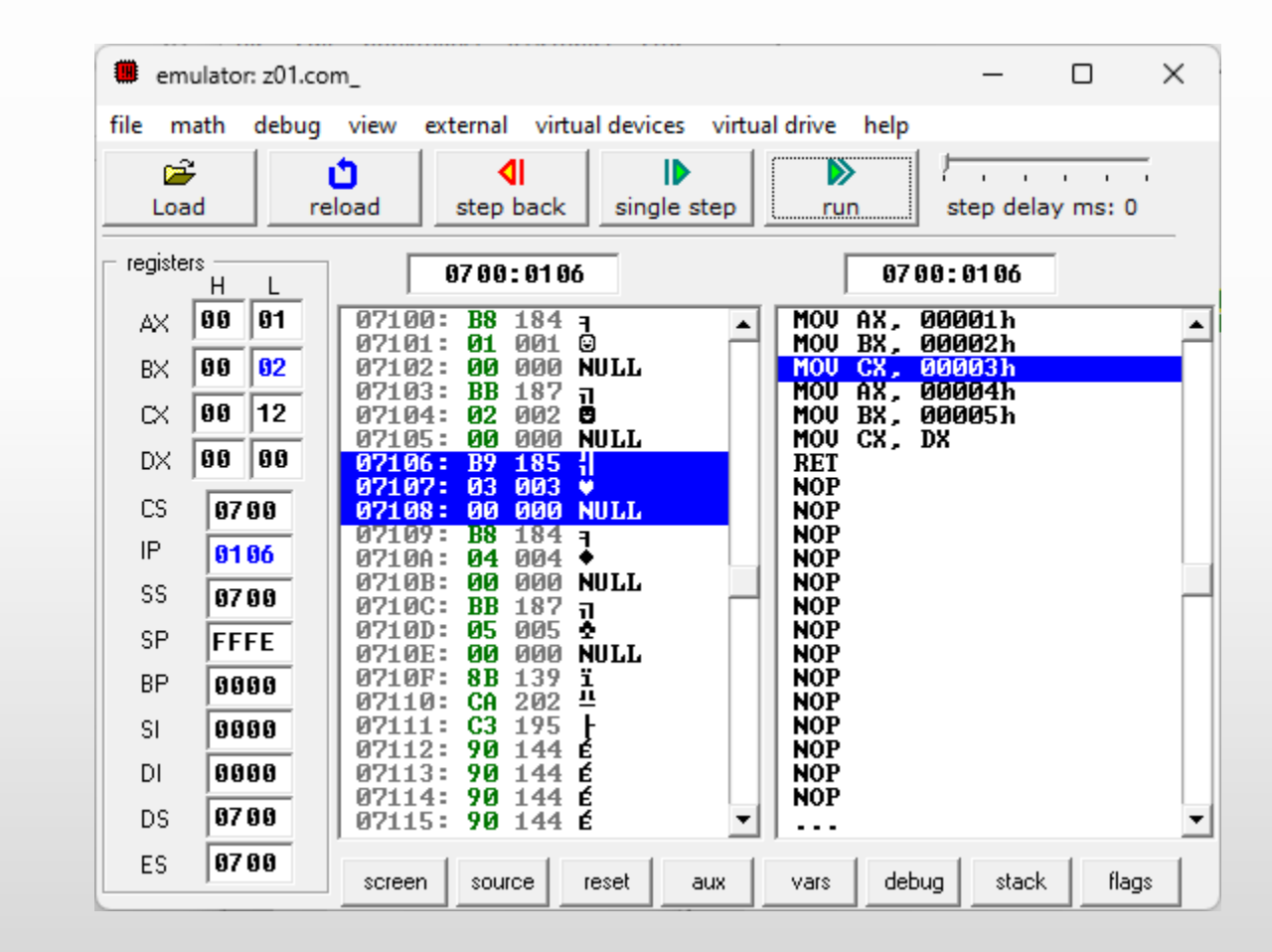

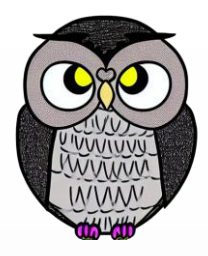

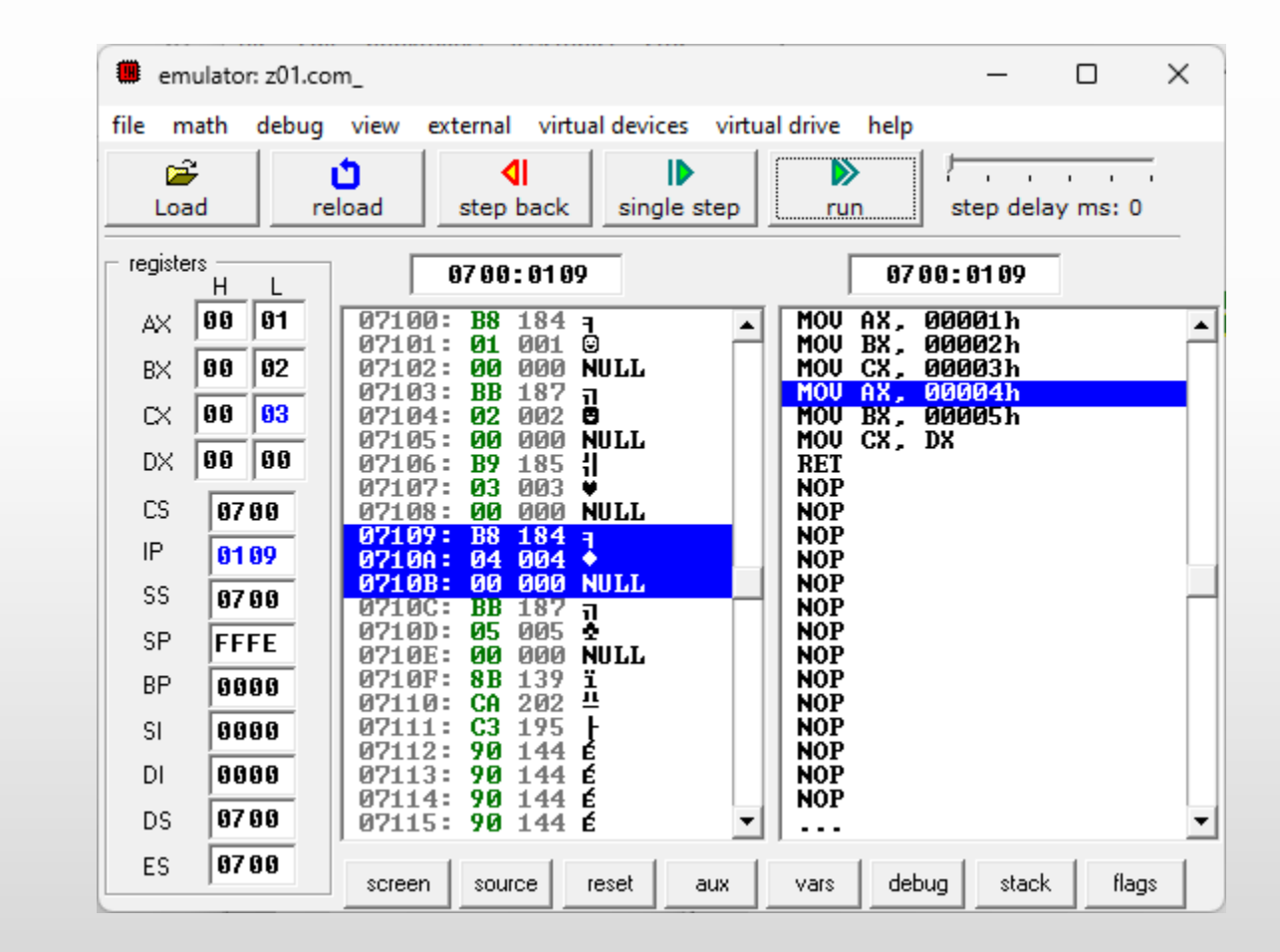

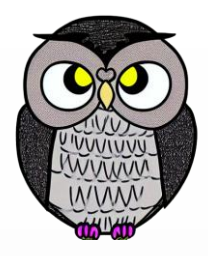

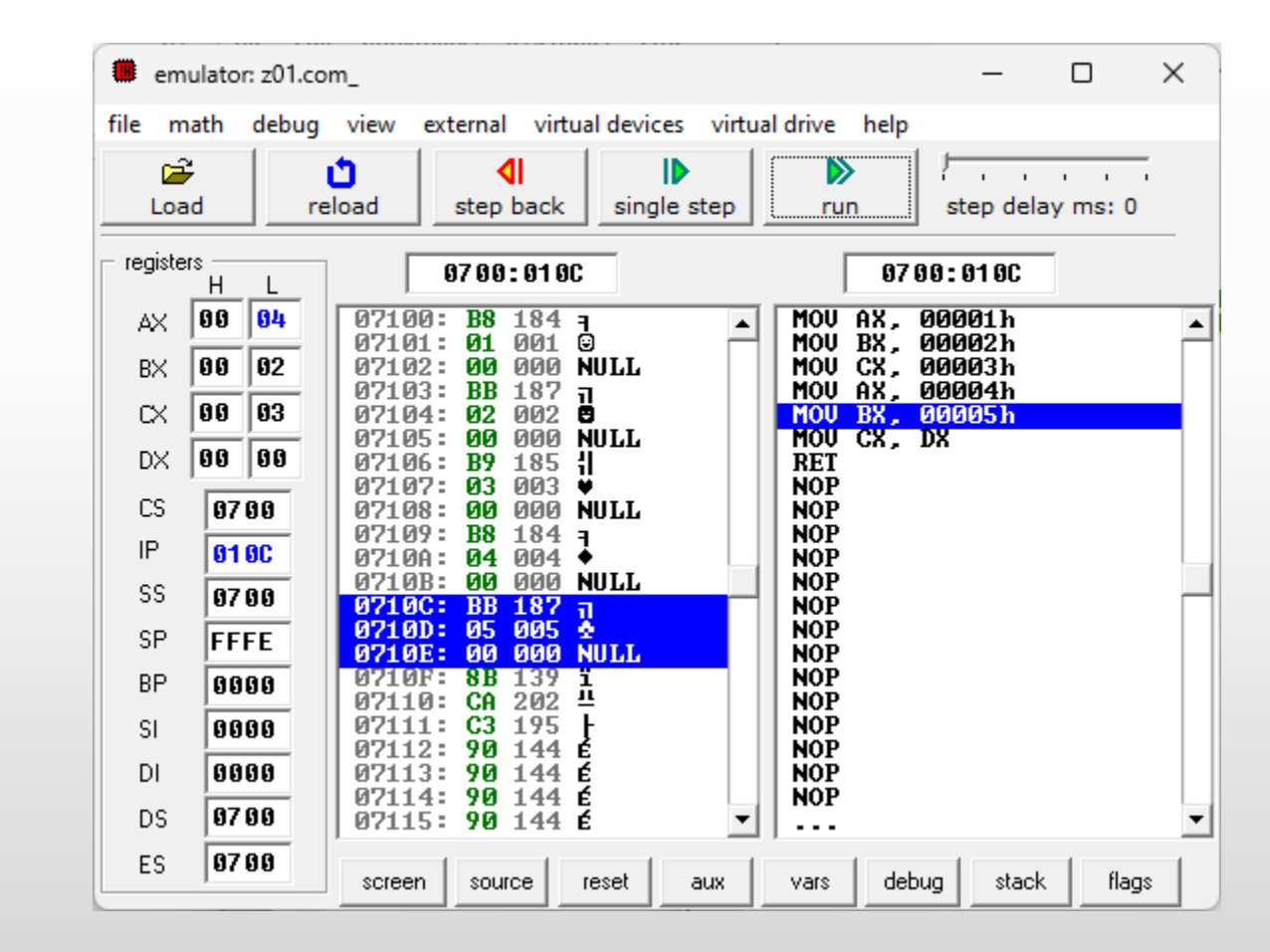

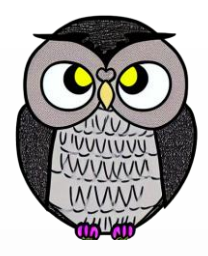

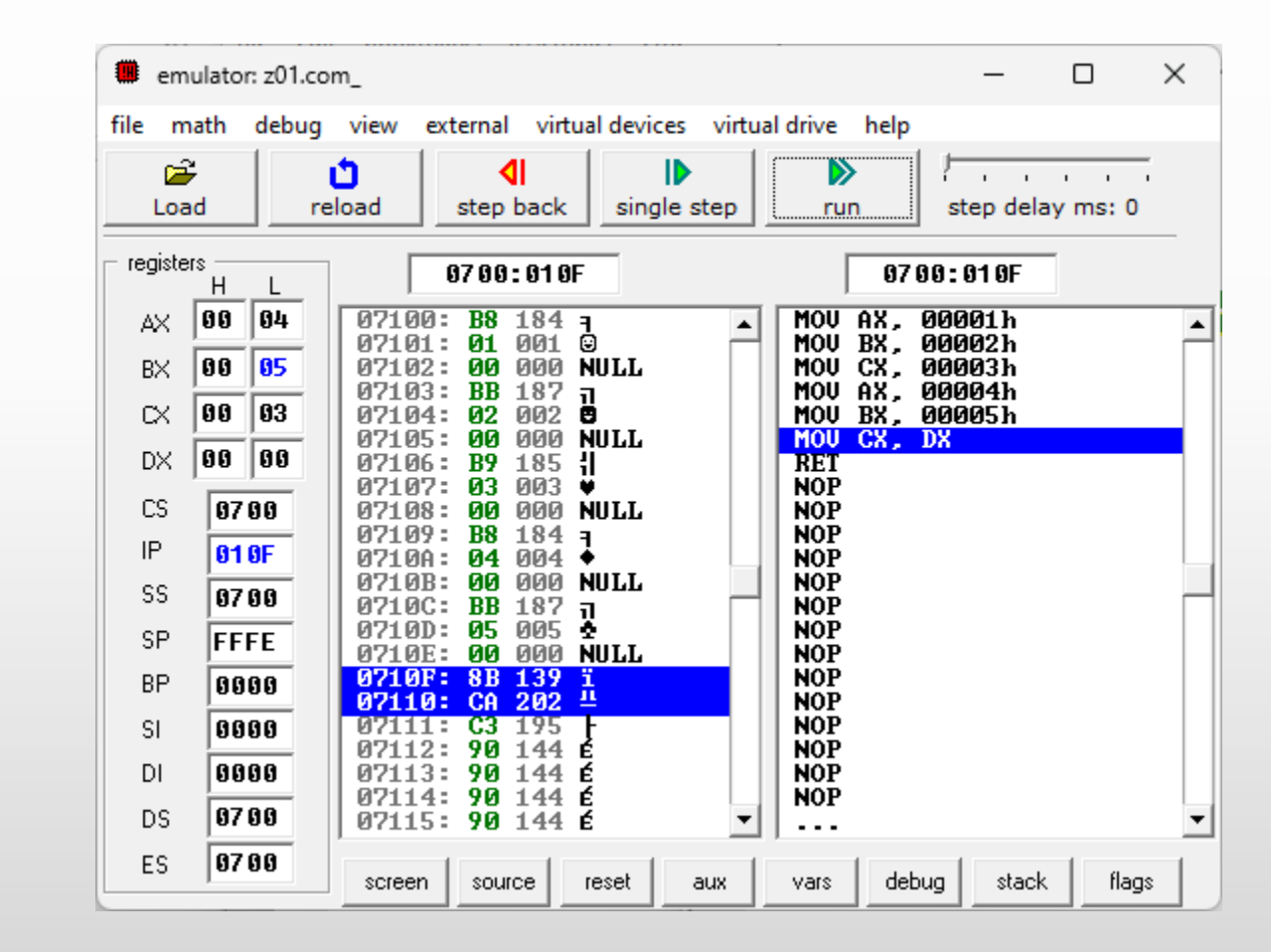

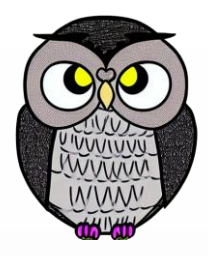

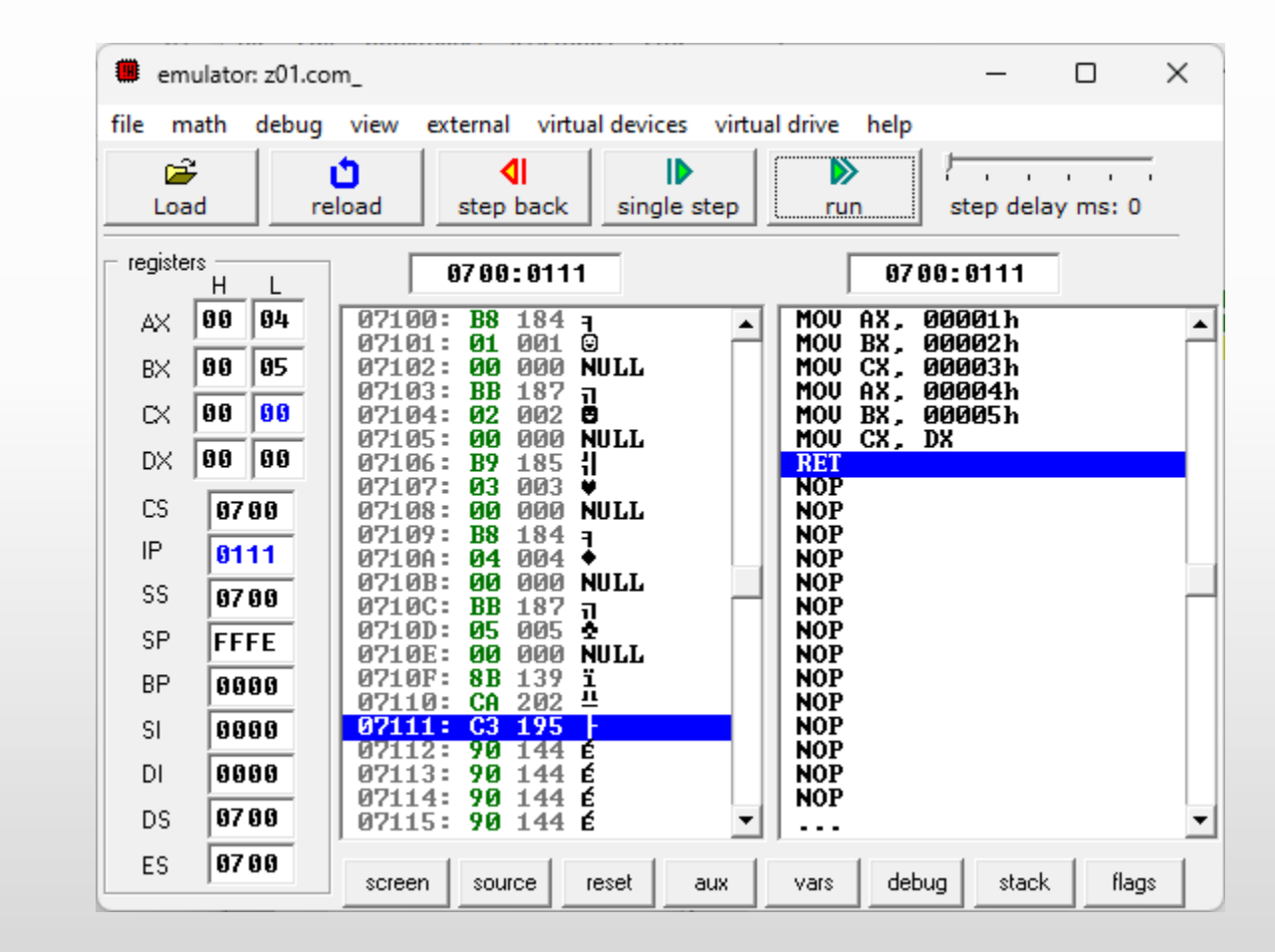

### **Prosedür Özellikler**

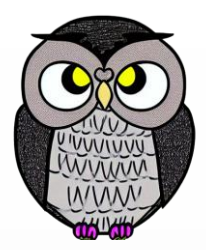

- Prosedür CALL komutu ile çağrılır.
- Prosedür bir bellek adresinde bulunur.
- Çağrıldığında CPU kontrolü bu bölgeye aktarır.
- RET komutu ile kontrol, programın ana kısmına geri döner.
- Dönüş adresini saklamak için yığın kullanılır.
- Aynı prosedür 100 kez çağrılırsa dosyanın boyutunu çok az arttırır. CALL komutu 3 byte yer kaplar,
- Prosedürlere parametre geçmek için yığın veya yazmaçlar kullanılır.
- Prosedürü sonlandırmak için prosedür adı ve ENDP direktifi yazılır.

## **Makro Özellikler**

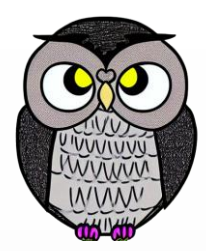

- Makro sadece adı yazılarak kullanılır.
- Makrolar program kodunda doğrudan genişletilir.
- Aynı makro 100 kez kullanılırsa, derleyici makroyu 100 kez genişletir. Yürütülebilir dosya boyutu giderek büyür.
- Makroya parametre geçmek için makro adının ardından değerler yazılır.
- Makro sonlandırmak için ENDM direktifi yeterlidir.
- Macro tanımında etiketler varsa,
	- birden fazla kez kullanıldığında *Duplicate declaration* hatası alınabilir.
	- değişken, etiket, prosedür adları için LOCAL direktifi kullanılır.

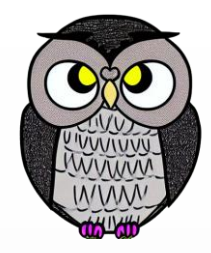

MyMacro2 MACRO LOCAL label1, label2 CMP AX, 2 JE label1 CMP AX, 3 JE label2 label1: INC AX label2: ADD AX, 2 ENDM

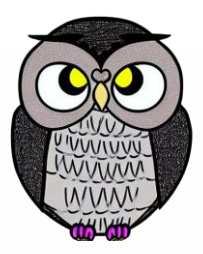

; this macro prints a char in AL and advances the current cursor position PUTC MACRO char

push ax mov al, char mov ah, 0eh int 10h pop ax ENDM ORG 100h START: PUTC 'A' PUTC 'B'

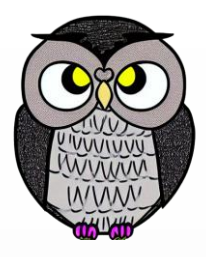

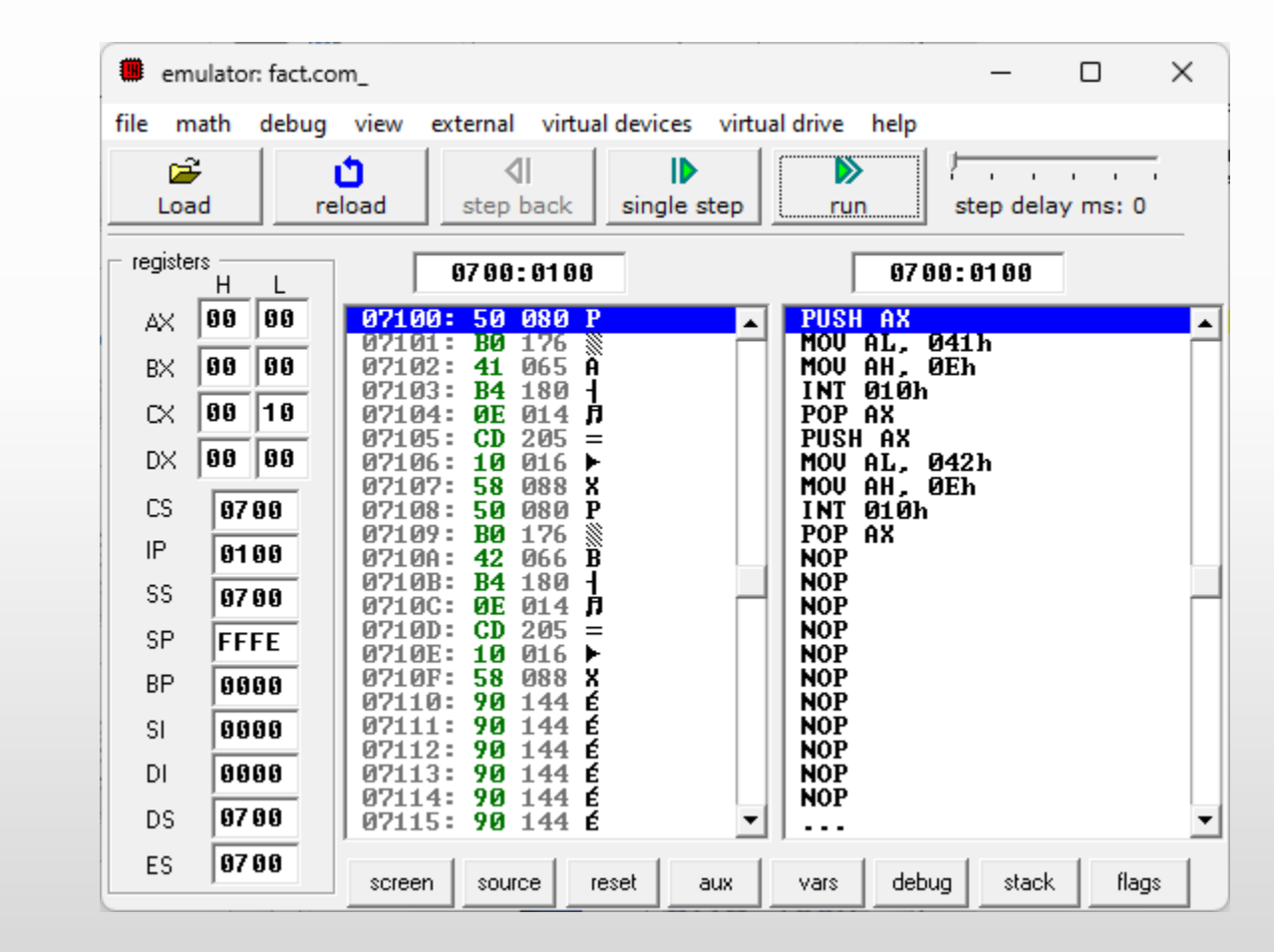

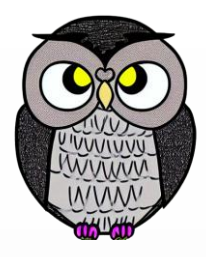

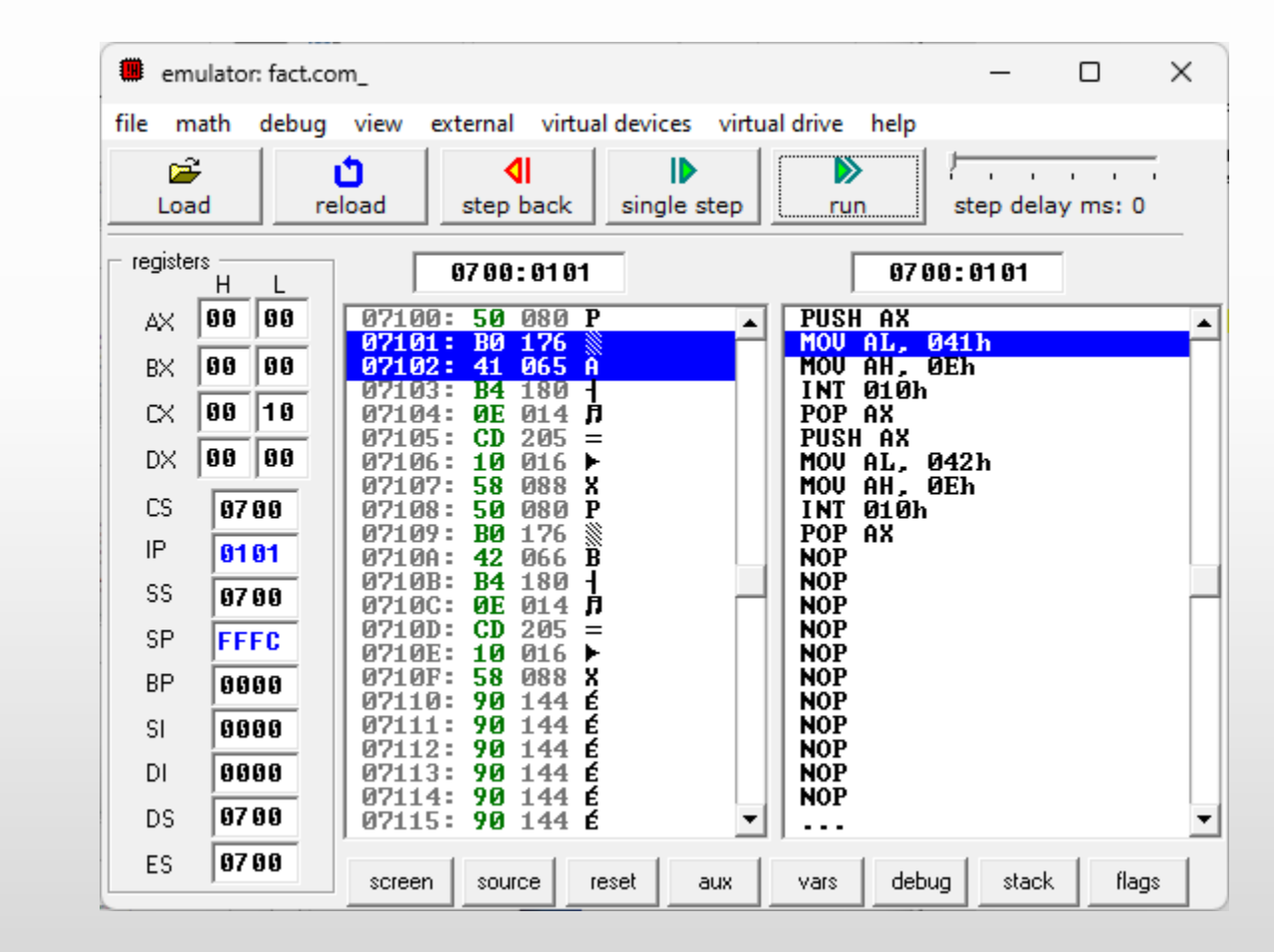

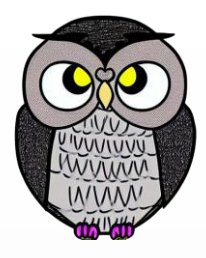

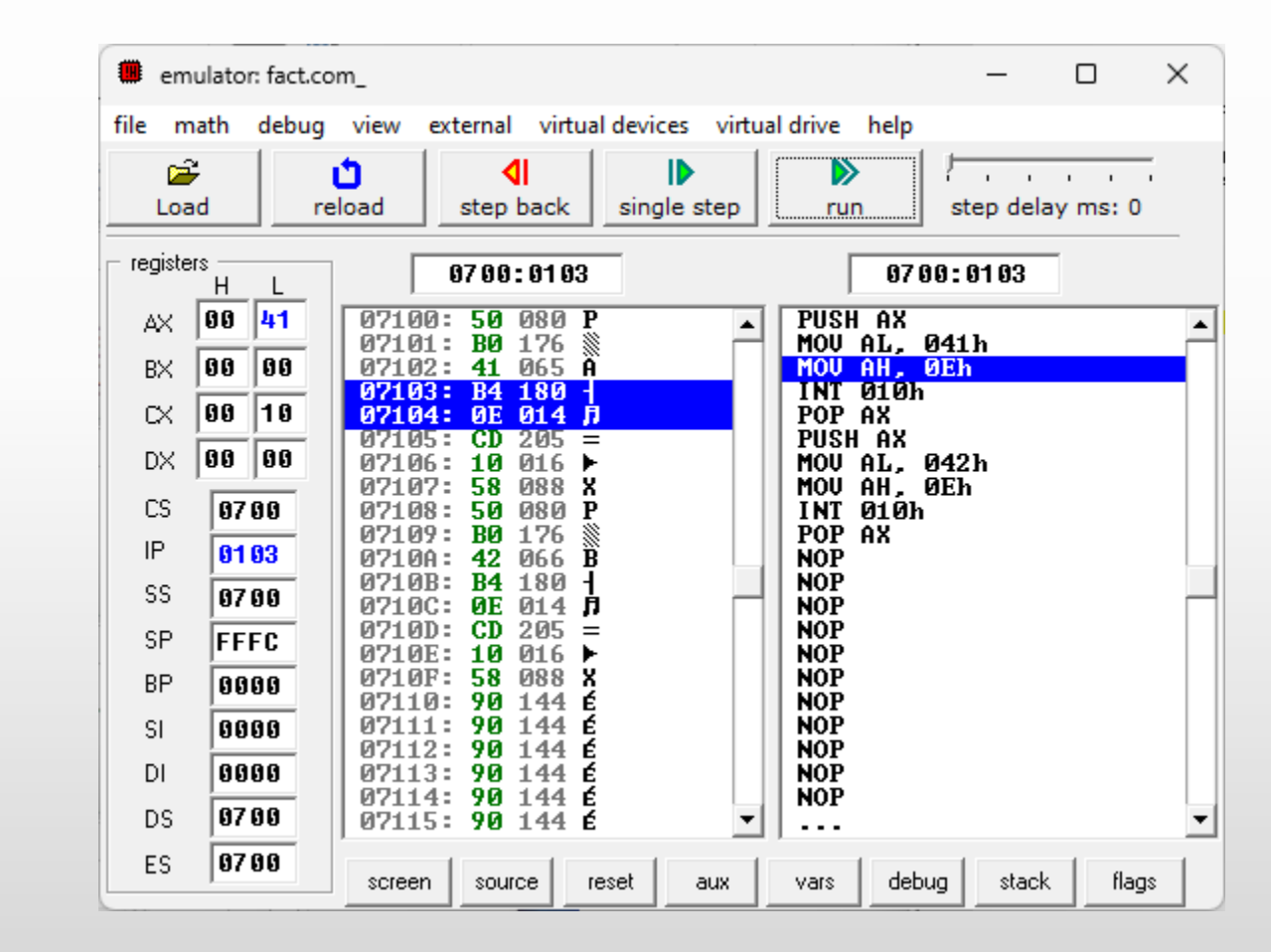

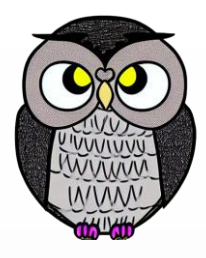

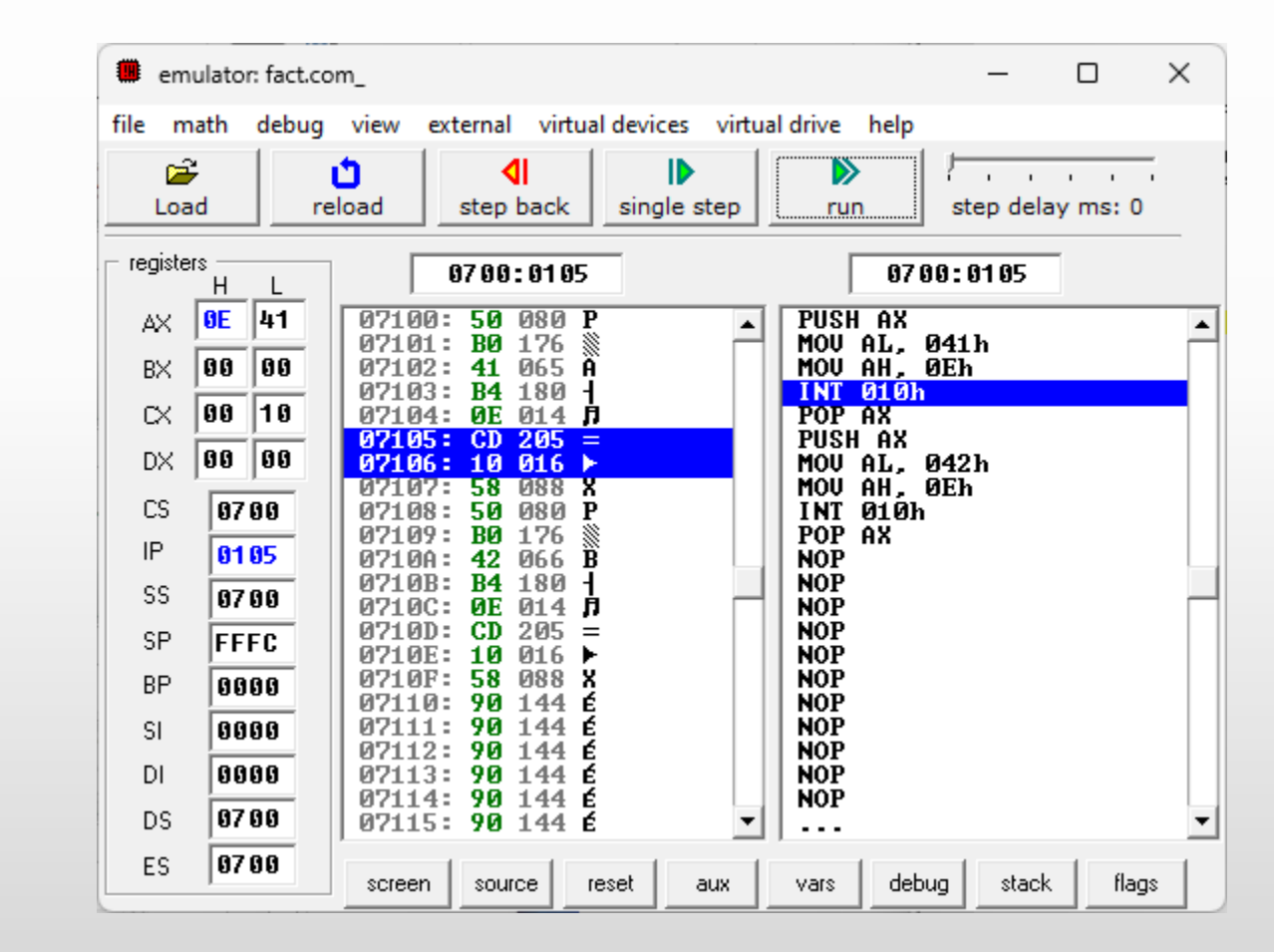

![](_page_19_Picture_0.jpeg)

![](_page_19_Figure_2.jpeg)

emulator: fact.com\_

 $\mathbf{r}$ Load

registers

 $B \times$ 

 $\propto$ 

 $\texttt{DX}$ 

CS IP

SS.

SP.

**BP** 

-SI

 $DI$ 

**DS** 

ES

 $H$  $\mathsf{L}$ 

 $AX$  **OE** 41  $\boxed{99}$   $\boxed{99}$ 

 $\boxed{00}$  10

 $\boxed{00}$   $\boxed{00}$ 

 $F400$ 

 $9194$ 

 $\sqrt{0700}$ 

FFF6

0000 0000

0000

0700

 $\sqrt{0700}$ 

1/20/2023 Sercan KÜLCÜ, Tüm hakime saklıdır. 21 Sercan KÜLCÜ, Tüm hakları saklıdır. 21 Sercan Mühleri saklıdır. 2<br>Sercan Külcü bir alan 1991 yılın alan 1991 yılın alan 1991 yılın alan 1991 yılın alan 1991 yılın alan 1991 y

![](_page_20_Picture_127.jpeg)

 $\times$ 

 $\Box$ 

### **Ekrana Karakter Yazdırma**

The communication of the Contractor

file math debug view external virtual-devices virtual-drive help

![](_page_20_Picture_6.jpeg)

![](_page_21_Picture_0.jpeg)

![](_page_21_Figure_2.jpeg)

![](_page_22_Picture_165.jpeg)

 $\times$ 

 $\blacktriangle$ 

**AB** 

6th emulator screen (80x25 chars)

 $\Box$ 

 $\ell$  . The contract of the contract of the contract of the contract of the contract of the contract of the contract of the contract of the contract of the contract of the contract of the contract of the contract of the co

step delay ms: 0

F400:0194

 $ADD$   $LBX + SIJ, AL$ 

![](_page_22_Picture_1.jpeg)

single step

D

run

**BIOS DI** 

**IRET** 

INT 010h

file math debug view external virtual-devices virtual-drive help

◁

step back

F400:0194

F4190: FF 255 RES<br>F4191: FF 255 RES<br>F4192: CD 205 =<br>F4193: 10 016 ▶

F4196: 00 000 NULL

F4194: CF 207  $\pm$ F4195: 00 000 NULL

![](_page_22_Picture_2.jpeg)

 $\times$ 

 $\Box$ 

emulator: fact.com\_

Ů

reload

产

Load

registers

 $A\!\!\times\!$ 

BX

 $\propto$ 

 ${\sf D}\!\times\!$ 

CS IP SS SP. **BP SI**  $DI$ DS. ES.  $H$  $\mathsf{L}$ 

 $\sqrt{42}$ 

 $\boxed{00}$  00

 $\boxed{00}$  10

|88 |88

 $|0E|$ 

![](_page_23_Picture_1.jpeg)

### POWER macro b, e, r

![](_page_23_Picture_201.jpeg)

### start:

POWER base, exponent, result ; power makrosunu çağır

```
ret
```
![](_page_23_Picture_202.jpeg)

![](_page_24_Picture_0.jpeg)

![](_page_24_Figure_2.jpeg)

![](_page_25_Picture_0.jpeg)

![](_page_25_Figure_2.jpeg)

![](_page_26_Picture_0.jpeg)

![](_page_26_Figure_2.jpeg)

![](_page_27_Picture_0.jpeg)

![](_page_27_Figure_2.jpeg)

![](_page_28_Picture_0.jpeg)

![](_page_28_Figure_2.jpeg)

![](_page_29_Picture_0.jpeg)

![](_page_29_Figure_2.jpeg)

![](_page_30_Picture_0.jpeg)

![](_page_30_Figure_2.jpeg)

![](_page_31_Picture_0.jpeg)

![](_page_31_Figure_2.jpeg)

![](_page_32_Picture_0.jpeg)

![](_page_32_Figure_2.jpeg)

![](_page_33_Picture_0.jpeg)

![](_page_33_Figure_2.jpeg)

![](_page_34_Picture_0.jpeg)

![](_page_34_Figure_2.jpeg)

![](_page_35_Picture_0.jpeg)

**SON**